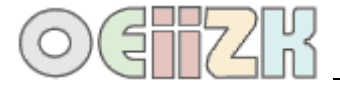

## **Jak testujemy procedury, czyli o czym warto pamiętać przy testowaniu procedur?**

- 1. Przy testowaniu zadania należy dokładnie przeczytać treść zadania i zwrócić uwagę na wszystkie szczegóły.
- 2. Zwracamy uwagę na proporcje elementów i miary kątów.
- 3. Jeżeli rysunek ma być na środku ekranu, to warto po narysowaniu rysunku wywołać polecenie **wróć**, by się przekonać gdzie jest środek. Czasami dzieje się tak, że mamy przysłoniętą cześć ekranu i rysunek sprawia wrażenie wyśrodkowanego, mimo że nie jest.
- 4. Procedury z parametrem testujemy wielokrotnie dla różnych wartości parametru. Szczególnie zwracamy uwagę na wartości na brzegowe. Przykładowo, jeśli parametr **:bok** według treści zadania może przyjmować wartości od **0** do **10**, to na pewno testujemy ją dla **0** i **10** oraz kilku wartości pośrednich. Nie musimy testować dla wartości spoza zakresu, na przykład dla **11**. Aby wielokrotnie wywołać sprawdzaną procedurę można skorzystać z poleceń **czekaj**<sup>1</sup> oraz **npw**<sup>2</sup> . Na przykład dla procedury **test1 :n** testowanie wielokrotne może wyglądać następująco:

powtórz 10 [test1 npw czekaj 1000]

- 5. Rysunek powinien mieścić się na ekranie dla wszystkich prawidłowych wartości parametru.
- 6. Procedury, które zawierają elementy **losowości**, należy testować wielokrotnie.

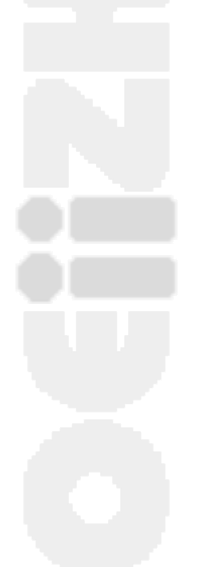

1

<sup>&</sup>lt;sup>1</sup> czekaj 1000 zatrzymuje proces na 1 sekundę (1000 milisekund) 2 npw to liczba wskazująca, który raz wykonujemy polecenia w instrukcji powtórz

*Liga zadaniowa – http://konkursy.oeiizk.edu.plStrona* 1 z 1